МИНОБРНАУКИ РОССИИ Кумертауский филиал федерального государственного бюджетного образовательного учреждения высшего образования «Оренбургский государственный университет» (Кумертауский филиал ОГУ)

Кафедра экономических и общеобразовательных дисциплин

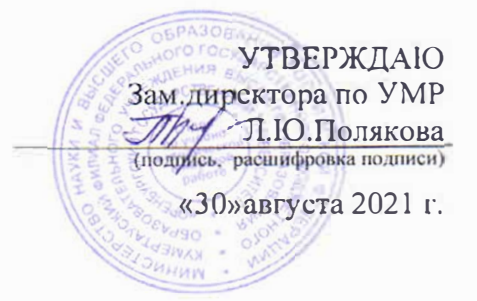

## РАБОЧАЯ ПРОГРАММА

#### ДИСЦИПЛИНЫ

«Б1.Д.Б.11 «Информатика»

Уровень высшего образования

#### **БАКАЛАВРИАТ**

Направление подготовки 13.03.02 Электроэнергетика и электротехника (код и наименование направления подготовки)

Электроснабжение (наименование направленности (профиля) образовательной программы)

> Квалификация Бакалавр Форма обучения Заочная

Рабочая программа дисциплины «Б1.Д.Б.11 «Информатика» /сост. Тараскина И.С. -Кумертау: Кумертауский филиал ОГУ, 2021

Рабочая программа предназначена студентам заочной формы обучения по направлению подготовки 13.03.02 Электроэнергетика и электротехника

> ©Тараскина И.С .. 2021 © Кумертауский филиал ОГУ, 2021

#### Цели и задачи освоения дисциплины

Цель (цели) освоения дисциплины - овладение обучающимися навыками работы с персональным компьютером и программными средствами, обеспечивающими их эффективное использование в дальнейшей учёбе и последующей профессиональной деятельности.

#### Залачи:

изучить назначение основных прикладных пакетов: офисных, математических, инженерных;

овладеть навыками работы с прикладным программным обеспечением для анализа, моделирования и решения прикладных задач в области электроснабжения;

выработать у обучающихся умение самостоятельно расширять свои знания, проводить анализ прикладных инженерных задач

#### 2 Место дисциплины в структуре образовательной программы

Дисциплина относится к базовой части блока Д «Дисциплины (модули)»

Пререквизиты дисциплины: Отсутствуют

Постреквизиты дисциплины: Б1.Д.Б.16 Теоретические основы электротехники, Б1.Д.Б.17 Техническая механика, Б1.Д.Б.18 Электрические машины, Б1.Д.Б.21 Основы электроизмерений,  $E1.II.B.6$ Специализированное программное обеспечение  $\partial$ ля проектирования систем электроснабжения, Б1.Д.В.13 Переходные процессы в электроэнергетических системах

#### 3 Требования к результатам обучения по дисциплине

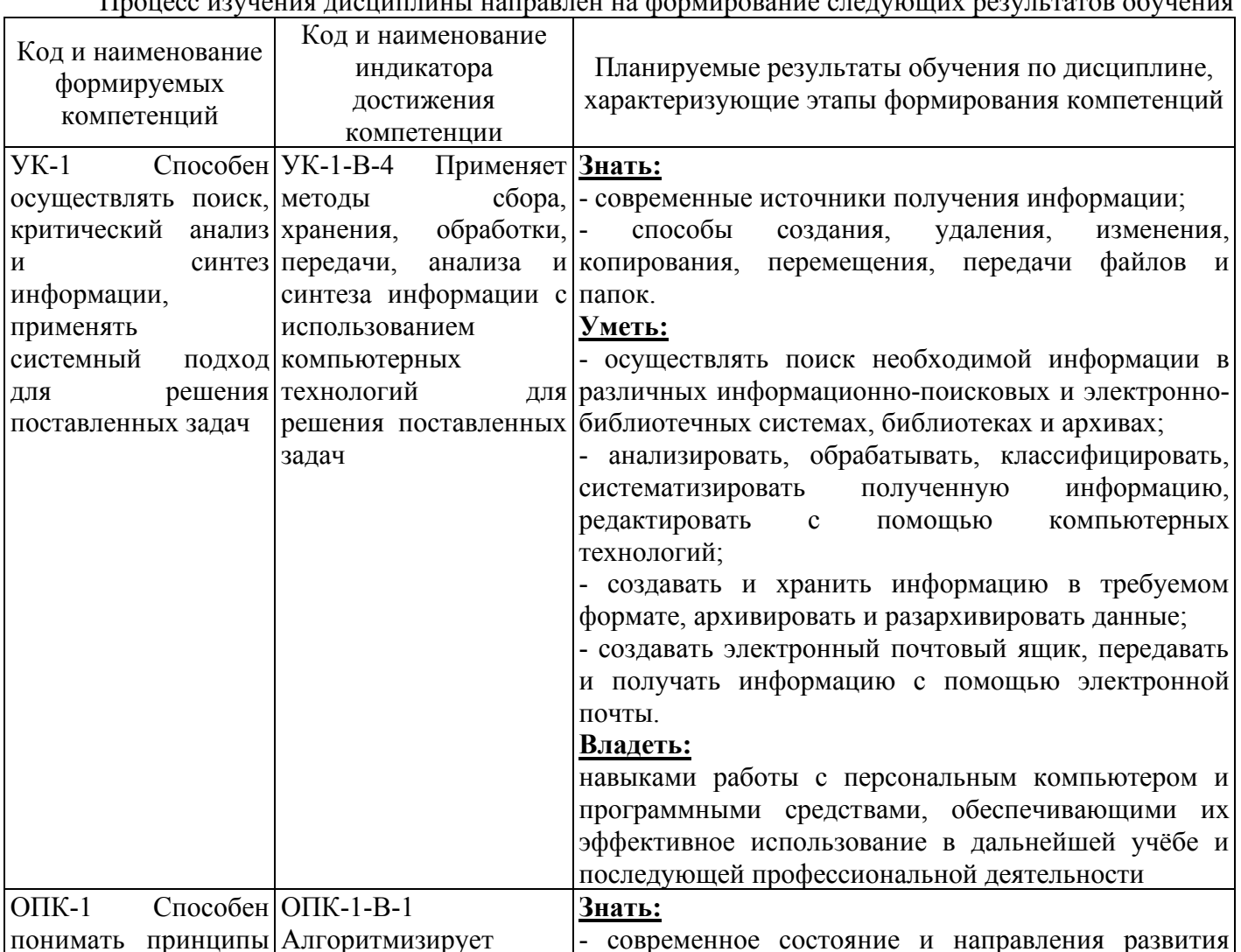

marror ya han gunaajiya ararwayyiyi nagiye roman abiyyiyiyi

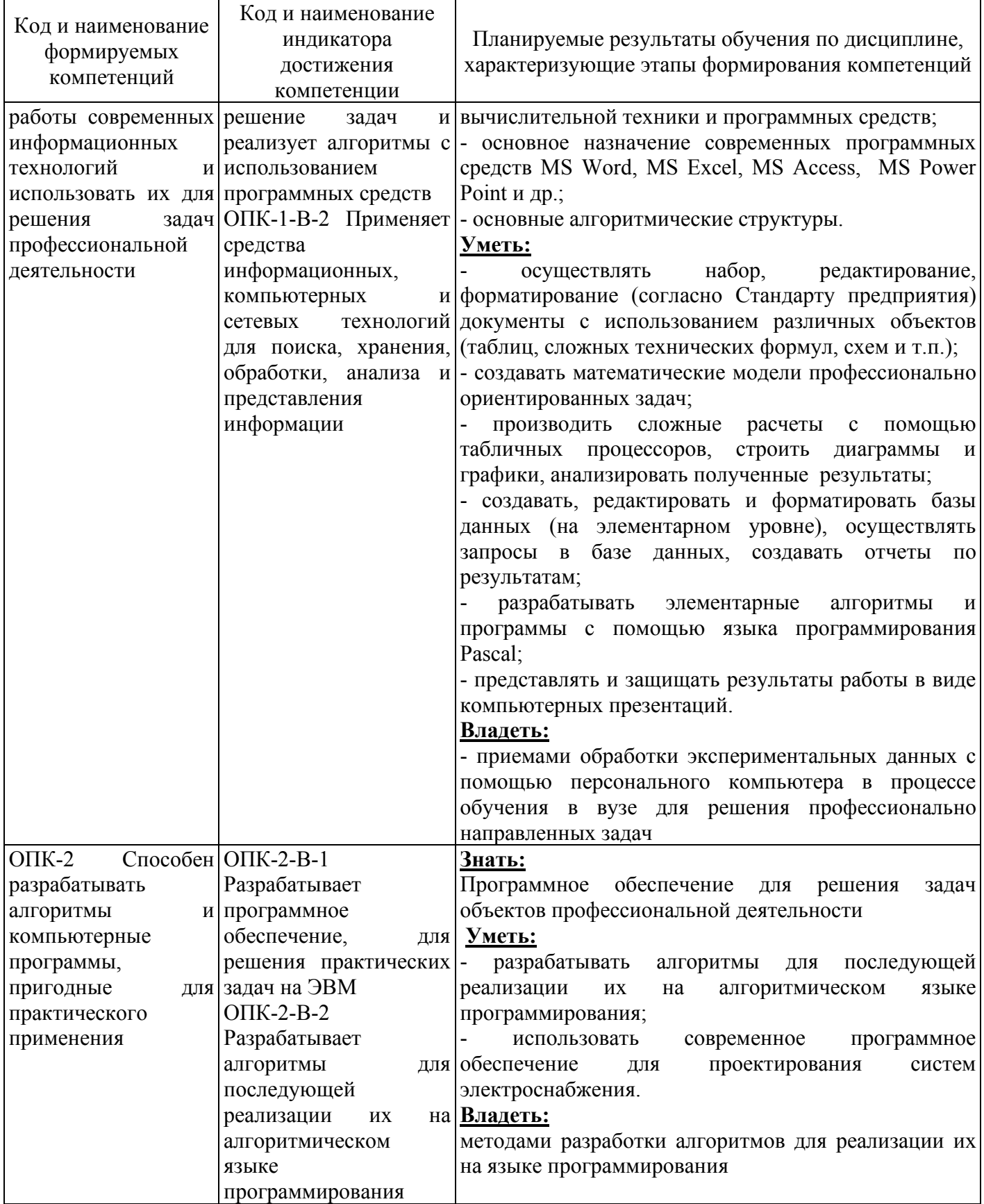

## **4 Структура и содержание дисциплины**

## **4.1 Структура дисциплины**

Общая трудоемкость дисциплины составляет 5 зачетных единиц (180 академических часов).

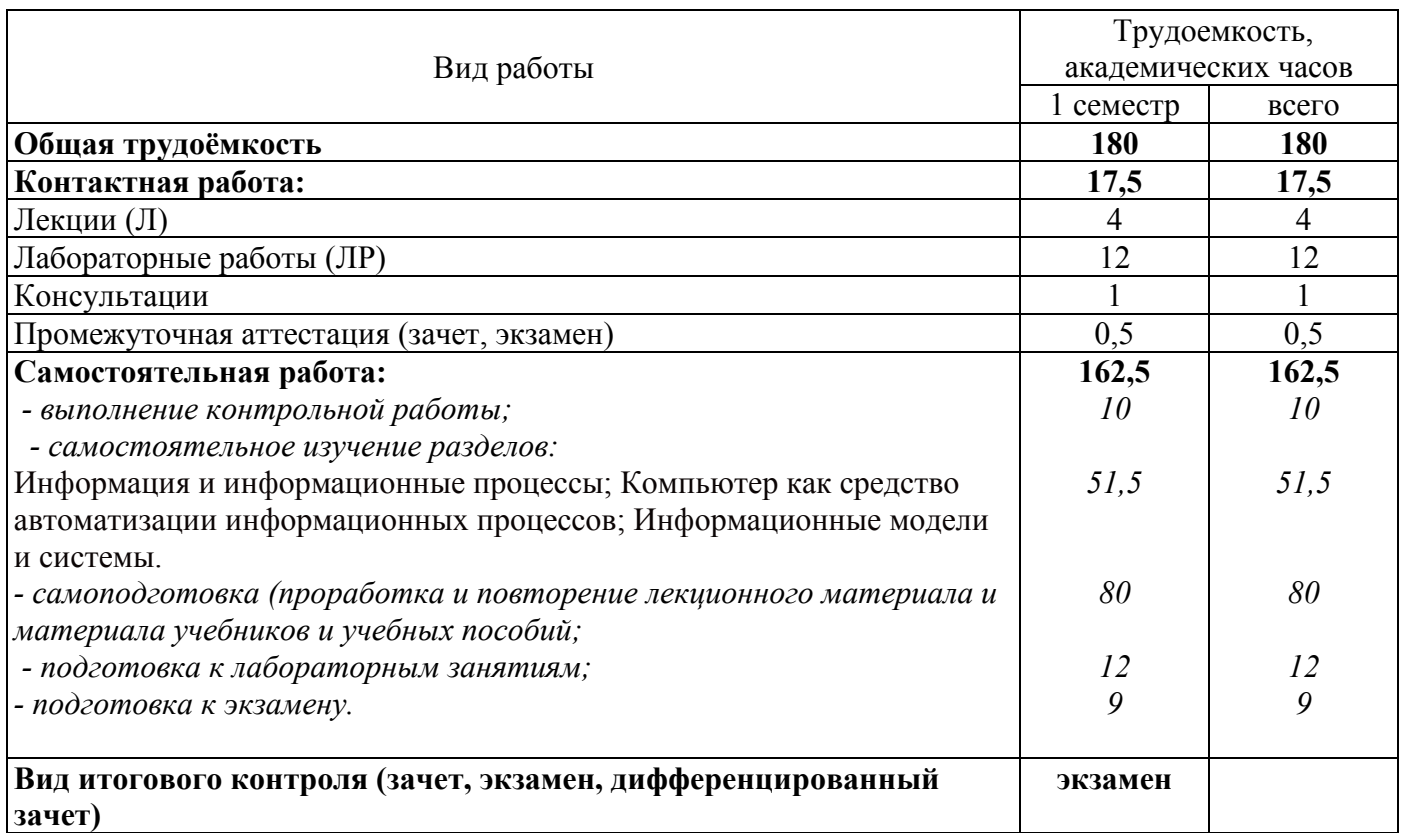

# Разделы дисциплины, изучаемые в 1 семестре

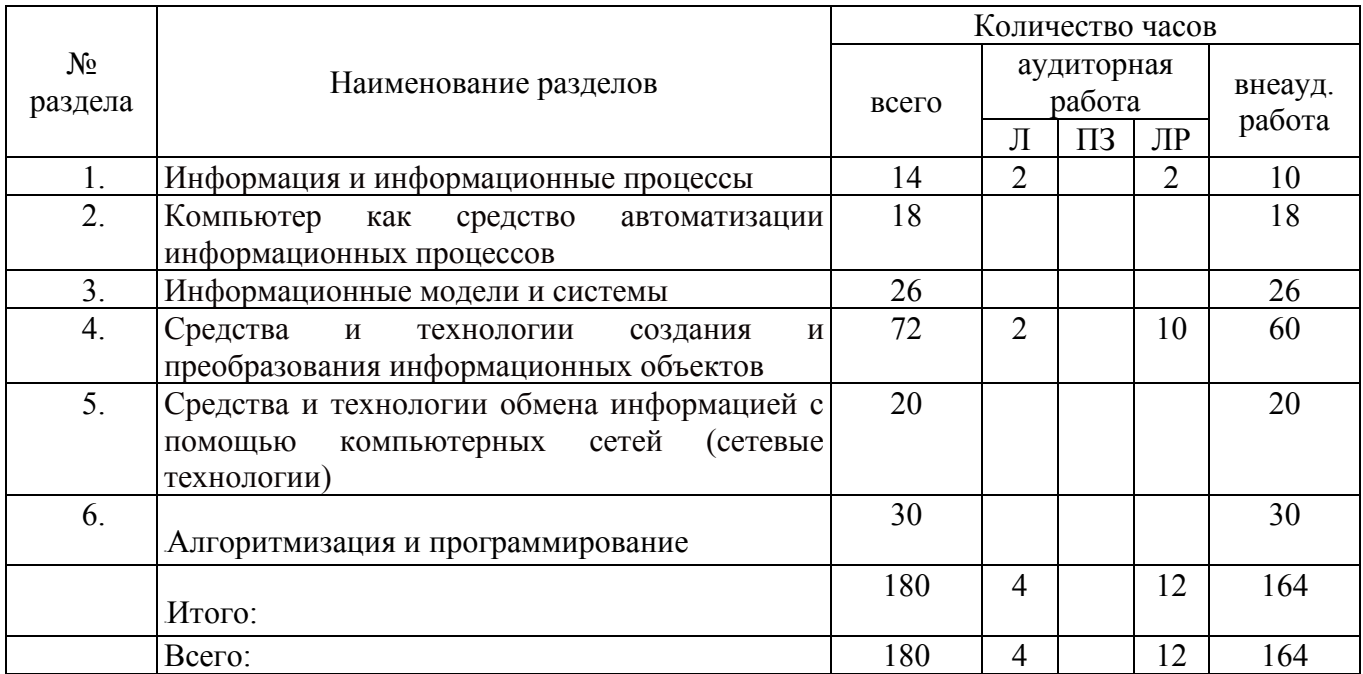

#### **4.2 Содержание разделов дисциплины**

**Раздел 1. Информация и информационные процессы.** Сообщения, данные, информация, свойства информации, показатели качества информации, формы представления информации. Системы передачи информации

Защита информации от несанкционированного доступа*.* Меры и единицы количества и объема информации. Кодирование данных в ЭВМ

**Раздел 2. Компьютер как средство автоматизации информационных процессов.** История развития ЭВМ. Состав и назначение основных элементов персонального компьютера, их классификация, принципы работы, характеристики. Периферийные устройства ПК. Файловая система и файловая структура ОС. Операции с файлами.

Классификация программного обеспечения. Виды программного обеспечения и их характеристики. Понятие системного программного обеспечения. Операционные системы.

Служебное (сервисное) программное обеспечение.

**Раздел 3. Информационные модели и системы.** Моделирование как метод познания. Классификация и формы представления моделей. Методы и технологии моделирования.

**Раздел 4. Средства и технологии создания и преобразования информационных объектов.**  Технология обработки текстовой информации.

Технология обработки числовых данных.

Технология обработки графической информации: графические редакторы.

Технологии создания и обработки мультимедийных презентаций.

Технология хранения, поиска и сортировки информации.

**Раздел 5. Средства и технологии обмена информацией с помощью компьютерных сетей (сетевые технологии).** Компьютерные сети. Сетевые технологии обработки данных. Компоненты вычислительных сетей Сетевой сервис и сетевые стандарты.

**Раздел 6. Алгоритмизация и программирование.** Понятие алгоритма и его свойства. Этапы решения задач на ЭВМ. Языки программирования и их классификация. Типовые структуры алгоритмов и программ.

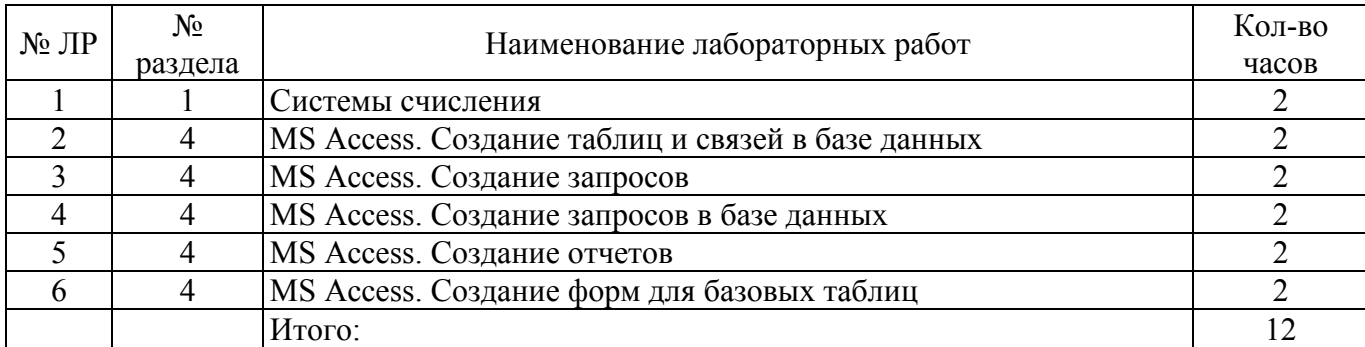

4.3 Лабораторные работы

#### **4.4 Контрольная работа (1 семестр)**

#### **Пример контрольной работы для 1 семестра**

Задание 1.

MS Access. Создание базовых таблиц. Создание связей между таблицами.

Задание 2.

MS Access. Создание форм для базовых таблиц.

Задание 3.

MS Access. Создание отчетов для базовых таблиц.

Задание 4.

MS Access. Создание запросов для базовых таблиц.

## Задание 5.

Создание главной кнопочной формы в MS Access.

## **5 Учебно-методическое обеспечение дисциплины**

## **5.1 Основная литература**

Информатика [Электронный ресурс] : учеб. пособие / С. В. Тимченко. - Томск: Эль Контент, 2011. - 160 с. http://biblioclub.ru/index.php?page=book&id=208700

## **5.2 Дополнительная литература**

1. Информатика [Электронный ресурс] : учеб. пособие / Е. Н. Гусева. - М.: Флинта, 2011. - 260 с. [http://biblioclub.ru/](http://biblioclub.ru/index.php?page=book&id=83542)index.php?page=book&id=83542

2. Кромина, Л.А. Методические рекомендации по организации самостоятельной работы по дисциплине «Информатика» **/**Л.А. Кромина – Кумертау: Кумертауский филиал ОГУ, 2019. – 10 с.

3. Кромина, Л.А. Методические рекомендации для проведения лабораторных работ по дисциплине «Информатика» / Л.А. Кромина – Кумертау: Кумертауский филиал ОГУ, 2019. – 10 с.

4. Кромина, Л.А. Методические рекомендации по выполнению контрольной работы по дисциплине «Информатика» **/** Л.А. Кромина – Кумертау: Кумертауский филиал ОГУ, 2019. – 9с.

## **5.3 Интернет-ресурсы**

http://biblioclub.ru/index.php?page=book&id=208700 – Информатика [Электронный ресурс] : учеб. пособие / С. В. Тимченко. - Томск: Эль Контент, 2011. - 160 с.

− <http://biblioclub.ru/index.php?page=book&id=83542> – Информатика [Электронный ресурс] : учеб. пособие / Е. Н. Гусева. - М.: Флинта, 2011. - 260 с.

− www[.1september.ru](http://www.1september.ru/) – электронный журнал «Первое сентября. Информатика».

− Информатика и образование : научно-методический журнал. – Учредители Российская академия образования, издательство «Образование и Информатика»;

### **5.4 Программное обеспечение, профессиональные базы данных и информационные справочные системы современных информационных технологий**

− Операционная система семейства Windows (7).

− Пакет Microsoft Office 2013 (Microsoft Word, Microsoft Excel, Microsoft Access, Microsoft Power Point).

- − Графический редактор Microsoft Paint.
- − Программный пакет MathCad
- − Программные продукты Lazarus (Delphi), Free Pascal.

## **6 Материально-техническое обеспечение дисциплины**

Лекционные занятия, практические и лабораторные работы проводятся в компьютерных аудиториях, оснащенных персональными компьютерами и стационарным мультимедийным оборудованием.

Программное обеспечение, используемое при организации лабораторных работ: Операционная система семейства Windows (7).

− Пакет Microsoft Office 2013 (Microsoft Word, Microsoft Excel, Microsoft Access, Microsoft Power Point).

− Графический редактор Microsoft Paint.

- − Программный пакет MathCad
- − Программные продукты Lazarus (Delphi), Free Pascal.

Помещение для самостоятельной работы обучающихся оснащены компьютерной техникой, подключенной к сети «Интернет», и обеспечением доступа в электронную информационнообразовательную среду филиала и ОГУ.

#### *К рабочей программе прилагаются:*

- Фонд оценочных средств для проведения промежуточной аттестации обучающихся по дисциплине;
- Методические рекомендации для обучающихся по освоению дисциплины.

## ЛИСТ согласования рабочей программы

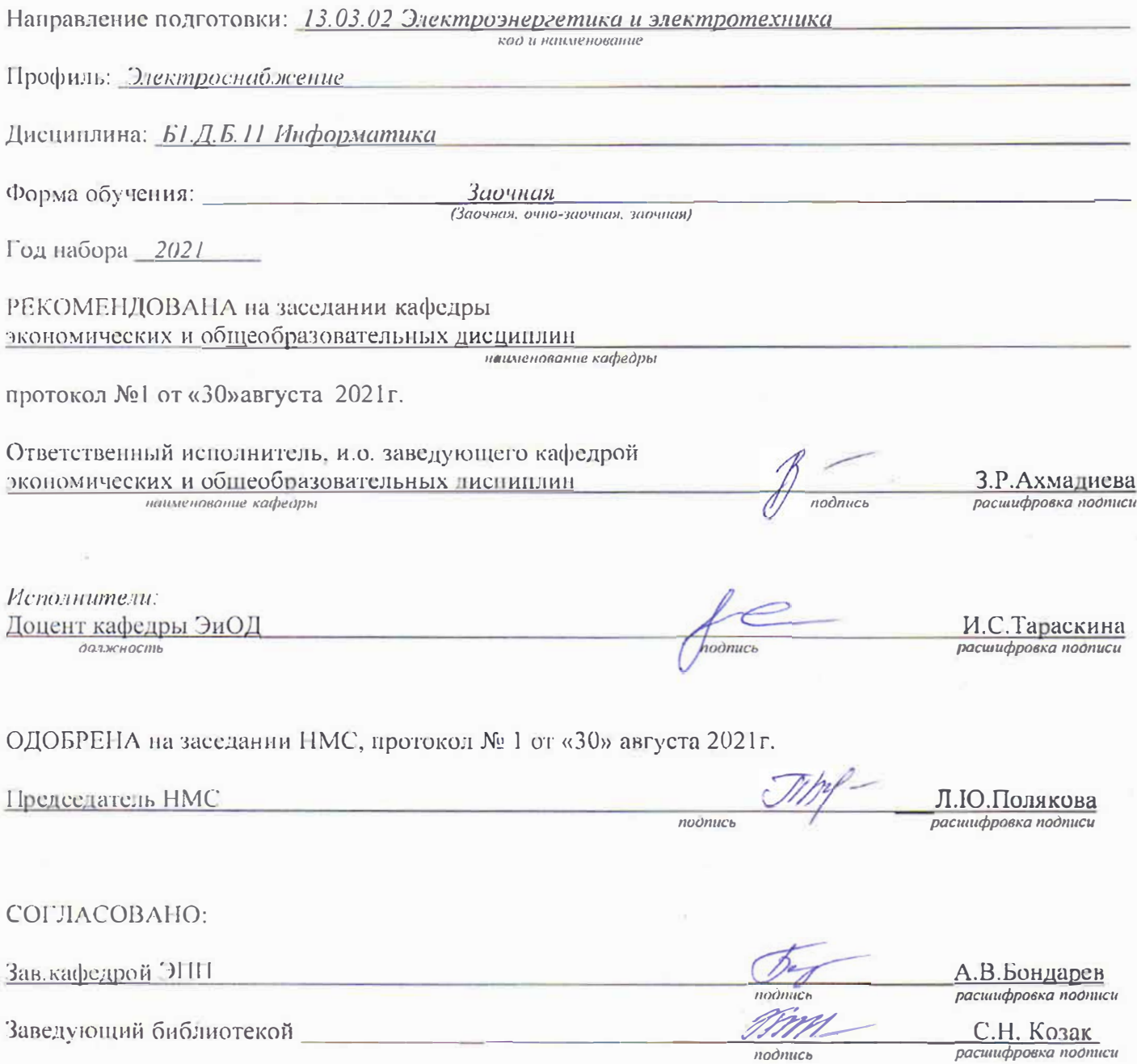

расшифр